## 18th Century Ligatures and Fonts

by David Manthey

Copyright 2001 by David Manthey

## On Ligatures

When ufing an 18th century font, there are feveral fpecial characters. There is the long f that occurs in the middle of words, plus there are ligatures, which are combinations of two or more characters. Proper ufe of ligatures is effential to make an authentic looking document.

Generally, whatever 18th century font you ufe will have the following 12 ligature characters.

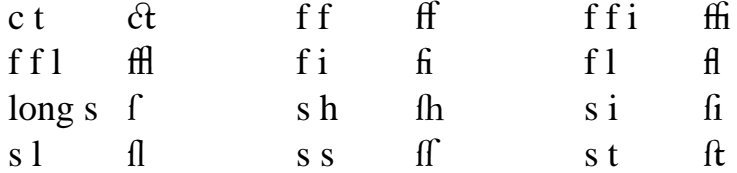

Depending on the font, thefe fpecial characters may appear in different places. If you are ufing Windows, you can ufe the Character Map acceffory to fee the available ligatures. Additionally, for foreign or Latin words, the ligatures

a e æ  $\alpha$  e  $\alpha$ may be neceffary.

The ftandard ligatures are only ufed on lower cafe letters; never on uppercafe. Some of the foreign ligatures may be ufed in both an upper- and lowercafe verfion, however.

Rules for ufing ligatures:

- 1. The long  $s(f)$  is ufed in place of a lower cafe s, *however* 
	- (a) never ufe the long s at the end of a word or immediately before an apoltrophe
	- (b) never ufe the long s immediately after an  $f(e.g., of | set)$ .
	- (c) never ufe the long s immediately before an  $f(e.g., transfer)$ .
	- (d) never ufe the long s immediately before a b (e.g., husbandry).
	- (e) never ufe the long s immediately before a  $k$  (e.g., task).
- 2. Ufe a ligature where ever poffible.

This rule is not followed in fome books I have examined. For example, Geodafia by John Love (1768) ufes the long s before k, whilft The Practical Surveyor by Samuel Wyld (both the  $1725$  and  $1760$  editions) does not ufe the long s before k.

- 3. Ufe the longeft poffible ligature (e.g., ufe  $\hat{m}$  in fufficient, not ff followed by the letter i).
- 4. If two ligatures would be of the fame length, ufe the one that comes earlier in the word (e.g., ufe ff followed by i in poffible, not f followed by fi).
- $\zeta$ . Only ufe a ligature containing the long s if a long s belongs in that location  $(e.g.,$  ufe ff in neceffary, but not in recefs).

 $Examples:$ 

Here are fome example words thowing each of the 12 ligature characters. Each line lifts fix words which ufe the fame ligature.

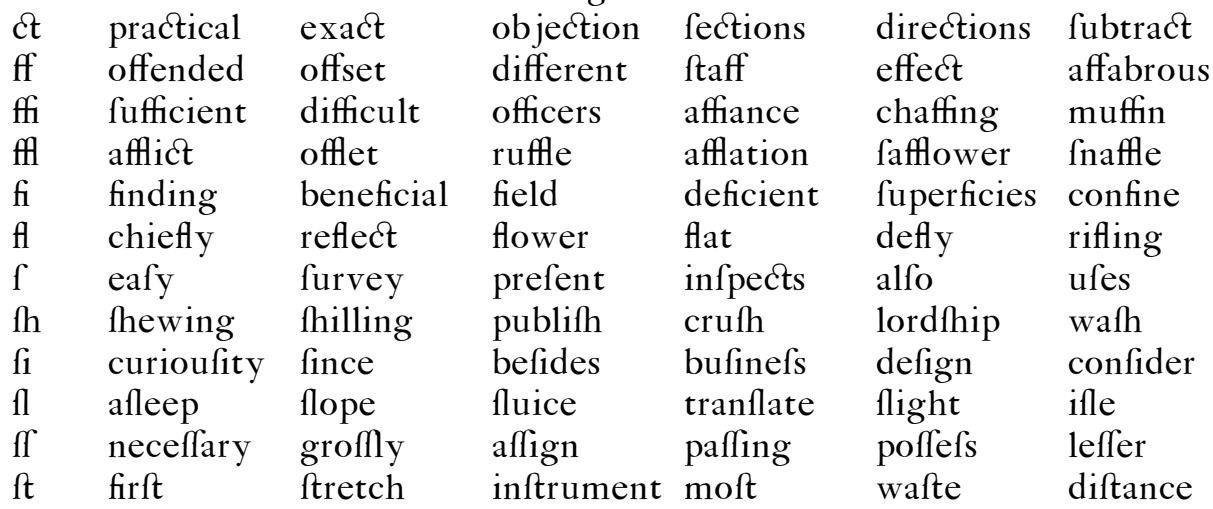

## **On Fonts**

Practically all American and Englifh printing from  $1735$  to 1800 was done ufing the *Caflon* font. This font was created by William Caflon (1692-1766), fometime around 1722<sup>2</sup>. Around 1754, the *Baskerville* font was introduced by John Baskerville<sup>3</sup> (1706-1775). This font was ufed for fome fancier documents and bibles, but many printers didn't care for it and claimed that it was hard to read and bad for the eyes. As a reference, Benjamin Franklin ufed both of

Sources claim any date between 1716 and 1734, but there is at leaft one book from 1725 that I have perfonally infpected that ufes Caflon. William Caflon ftarted in the engraving bufinets around  $1716$ , and feems to have offered a fample type fleet of his font in  $1722$ . Bafed on my limited refearch, I fufpect that the true date lies between 1720 and 1722.<br> $3$  There is another font called *Baskerville Old Face*, which was introduced by Ifaac Moore in

<sup>1768.</sup> In addition to a new font, John Baskerville alfo invented many improvements to the printing process, including woven paper (to replace laid paper).

the fonts in his print fhop.

The Caflon font has three ftyles: roman, italic, and fwafh. The italic form of Callon does not include italic numerals. Numerals were written in one of two ways:  $0.123456789$  in ftandard text, and  $0.123456789$  for figure captions and drawings. The fwath form is a fancier verfion of italic that is ufed only in principal titles. The fwath form was not in general ufe in the early 1700s. Caflon fhould not be ufed bolded; rather, a larger point fize fhould be ufed.

## **Computer Fonts**

There are many verfions of Callon that are available for the computer. The fe range from free fonts to ones that coft a fignificant amount of money. Of the various fonts that are available, very few completely match period text. In general, although fome of the fhapes of individual characters are different, the biggeft variation is in line fpacing and character fize. Characters fhould appear about the fame height as the equivalent character in the Times font, and the line fpacing fhould be flightly tighter than Times.

I have created a Callon which is intended to exactly match the typeface found in *The Practical Surveyor*, by Samuel Wyld, published in London in 1725. I have called this font  $Wy/d$ . This is ufed in my reprint of the aforementioned book. It can be found at http://www.orbitals.com/programs/wyld.zip, and includes a roman and italic form of Caflon. It does not include a fwafh form, as the fwalh form was not in ufe in 1725. This font is very clofe to the exact letter and line fpacing of the original. The font may be adjufted flightly in the future. The Wyld font may be ufed freely, but it may not be diftributed without written permillion.

I have alfo written a pair of MS Word macros which will automatically add or remove ligatures from a document written ufing the Wyld font. Thefe are alfo included in the wyld. zip file.

After unzipping the wyld.zip file, inftall the two font files from the control To initall the Word macros, copy the WyldMacros.dot file to the panel. Microfoft Word ftartup directory. By default this directory is located at:

For Word95: C:\MSOffice\Winword\Startup\

For Word97: C:\Program Files\MS Office\Office\Startup\

For Word2000: C:\Program Files\Microsoft Office\Office\Startup\

The ftartup directory may be in a different location. After copying this file to the ftartup directory, the next time Word is ftarted, there will be an additional toolbar containing a ct and a ct tool. The ct tool adds ligatures, while the ct tool removes them.